Geosci. Model Dev. Discuss., 8, 1511–1537, 2015 www.geosci-model-dev-discuss.net/8/1511/2015/ doi:10.5194/gmdd-8-1511-2015 © Author(s) 2015. CC Attribution 3.0 License.

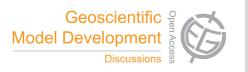

This discussion paper is/has been under review for the journal Geoscientific Model Development (GMD). Please refer to the corresponding final paper in GMD if available.

# EwE-F 1.0: an implementation of Ecopath with Ecosim in Fortran 95/2003 for coupling

E. Akoglu<sup>1,2</sup>, S. Libralato<sup>1</sup>, B. Salihoglu<sup>2</sup>, T. Oguz<sup>2</sup>, and C. Solidoro<sup>2</sup>

<sup>1</sup>OGS (Istituto Nazionale di Oceanografia e di Geofisica Sperimentale), Via Beirut 2/4 (Ex-Sissa bulding), 34151, Trieste, Italy

<sup>2</sup>Middle East Technical University, Institute of Marine Sciences, P.O. Box 28, 33731, Erdemli, Mersin, Turkey

Received: 19 January 2015 - Accepted: 27 January 2015 - Published: 16 February 2015

Correspondence to: E. Akoglu (eakoglu@ogs.trieste.it)

Published by Copernicus Publications on behalf of the European Geosciences Union.

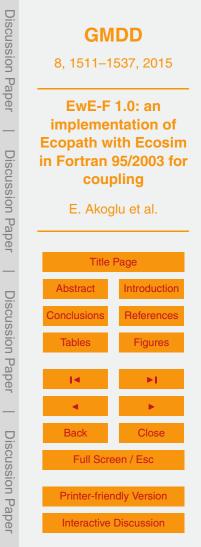

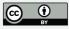

#### Abstract

Societal and scientific challenges foster the implementation of the ecosystem approach to marine ecosystem analysis and management, which is a comprehensive means of integrating the direct and indirect effects of multiple stressors on the different com-

- <sup>5</sup> ponents of ecosystems, from physical to chemical and biological and from viruses to fishes and marine mammals. Ecopath with Ecosim (EwE) is a widely used software package, which offers great capability for a dynamic description of the multiple interactions occurring within a food web, and potentially, a crucial component of an integrated platform supporting the ecosystem approach. However, being written for the
- <sup>10</sup> Microsoft .NET framework, seamless integration of this code with Fortran-based physical oceanographic and/or biogeochemical models is technically not straightforward. In this work we release a re-coding of EwE in Fortran (EwE-F). We believe that the availability of a Fortran version of EwE is an important step towards setting-up integrated end-to-end (E2E) modelling schemes utilising this widely adopted software because it
- (i) increases portability of the EwE models, (ii) provides greater flexibility towards integrating EwE with Fortran-based modelling schemes. Furthermore, EwE-F might help modellers using Fortran programming language to get close to the EwE approach. In the present work, first the fundamentals of EwE-F are introduced, followed by validation of EwE-F against standard EwE utilising sample models. Afterwards, an E2E ecologi-
- cal representation of the Trieste Gulf (Northern Adriatic Sea) ecosystem is presented as an example of online two-way coupling between an EwE-F food web model and a biogeochemical model. Finally, the possibilities that having EwE-F opens up for are discussed.

| <b>GMDD</b><br>8, 1511–1537, 2015                                                               |              |
|-------------------------------------------------------------------------------------------------|--------------|
| EwE-F 1.0: an<br>implementation of<br>Ecopath with Ecosim<br>in Fortran 95/2003 for<br>coupling |              |
| E. Akoglu et al.                                                                                |              |
| Title Page                                                                                      |              |
| Abstract                                                                                        | Introduction |
| Conclusions                                                                                     | References   |
| Tables                                                                                          | Figures      |
| 14                                                                                              | ۶I           |
| •                                                                                               | Þ            |
| Back                                                                                            | Close        |
| Full Screen / Esc                                                                               |              |
| Printer-friendly Version                                                                        |              |
| Interactive Discussion                                                                          |              |

Discussion Paper

**Discussion** Paper

**Discussion** Paper

**Discussion** Paper

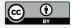

#### 1 Introduction

Oceanographic models, particularly computationally intensive hydrodynamic models and biogeochemical models, have mostly been written in Fortran. In fact, Fortran was the first programming language specifically designed for solving engineering and sci-

entific computing problems (Backus et al., 1957) and proved to be one of the most efficient for performing complicated mathematical tasks with its collection of predefined high-level mathematical functions. Over the years, frequent revision of the Fortran language and the addition of new capabilities to the language to meet changing demands enabled this language to remain as the de facto standard for writing computationally intensive scientific and engineering applications.

Ecopath with Ecosim (hereinafter EwE) (Christensen and Walters, 2004; Christensen et al., 2005) is the most widely adopted tool for building models of marine and freshwater ecosystems, and possibly the first choice for analysis of food web dynamics. Freely available at www.ecopath.org, EwE has long been used for scientific

- studies related to fisheries, and also including some aspects of aquaculture, marine ecology, climate and pollution. There are thousands users of the software worldwide (last record in 2008, reported 5649 users; www.ecopath.org) and more than 400 scientific publications utilising EwE as a modelling tool have been published only in the last two decades (search on Web of Science on 29 September 2014 for "Ecopath with").
- Ecosim" or "Ecospace" or "Ecopath" resulted in 469 items published between 1997 and 2014). EwE has a spreadsheet-based user-friendly graphical interface that facilitates its adoption. However, being written for the Microsoft .NET framework constrains this software's ability to integrate with models written in Fortran language. EwE is designed for interoperability with other models, which is crucial considering that ecological mod-
- elling is facing an important challenge to set a basis for the comprehensive description of marine ecosystems through what are called End-to-End (hereinafter E2E) models (Fulton, 2010). This interoperability leads to insightful linking of primary production into EwE models (e.g. Christensen et al., 2014) and EwE flexibility already permits to link

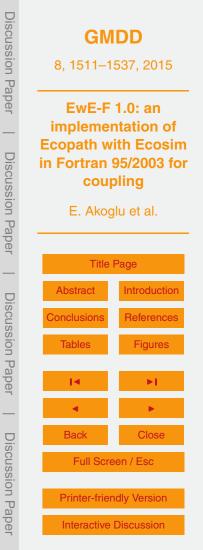

physical/biogeochemical oceanographic models with EwE (e.g. Libralato and Solidoro, 2009). Linking permits exchanges of information between models that are run separately (one-way coupling) and is valid, robust and usually faster to implement than a two-way coupling. In spite of the interesting results obtained, however, linking lacks

- a complete representation of feedbacks that propagate two-ways between the coupled models. These feedbacks were proven to be important and reveal important ecological mechanisms (Kearney et al., 2012) that need to be accounted explicitly for a full representation of ecosystem effects due to climatic changes, aquaculture, socioeconomic changes and other important drivers (Fulton, 2010). The scientific requirements for
- the so-called E2E models, therefore, mandate two-way coupling with existing oceanographic models which are mostly written in Fortran. Because these models and EwE use different programming languages, the technical differences complicate the coupling task more than anticipated (Beecham et al., 2010). Overall, E2E model construction will benefit from a Fortran version of EwE that will permit direct integration of the EwE modelling approach with physical and biogeochemical models in Fortran, and will allow
- <sup>15</sup> modelling approach with physical and biogeochemical models in Fortran, and will allow a straightforward and two-way propagating feedback between high trophic level (HTL) and low trophic level (LTL) models.

In this work, we present (Sect. 3) the first version of EwE re-coded in Fortran 95/2003 language standard (EwE-F, version 1.0). In Sect. 3.3, we provide evidence of the full

- reliability of the code by comparing EwE-F with standard EwE (version 6.4) utilising sample food web models. In Sect. 4, we present how EwE-F allows for easy coupling with other models, by providing an example of integration with a biogeochemical model of the Gulf of Trieste in the Northern Adriatic Sea. Finally, in the same section, we discuss the possibilities opened up by the availability of EwE-F. We believe that EwE-F will
- <sup>25</sup> appeal also to the scientific community previously sceptical to the EwE approach (usually more confident with Fortran programming) and provide the possibility of both easy modification of the EwE-F structure and parameterisation for specific cases and easy integration with other biogeochemical, population dynamics, individual-based and/or any type of ecological model written in Fortran.

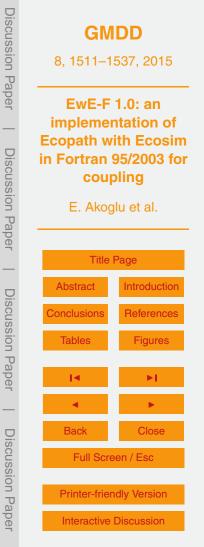

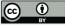

#### 2 A brief description of the EwE model

EwE modelling software includes a suite of modules that enables the building and analysis of food web models. EwE includes three main modules, (i) Ecopath; the massbalance representation, (ii) Ecosim; the time-dynamic simulation, and (iii) Ecospace;

the 2-D spatial-temporal dynamics, plus other complementary routines: Network Analysis (Ulanowicz, 1986), Monte-Carlo Simulation and Time Series Fitting. EwE-F comprises only Ecopath and Ecosim modules thus only these two are briefly summarised here.

In the time-dynamic module of EwE (Ecosim), dynamics of a state variable are defined with a differential equation composed of sources and sinks terms. Each state variable represents the biomass of a functional group representing species and/or groups of species or populations split into age-size categories (multistanza). The definition of such differential equation in Ecosim is as follows:

$$\frac{dB_i}{dt} = \gamma_i \cdot \sum_{j=1}^n Q_{ji} - \sum_{j=1}^n Q_{ij} + I_i - (M_i + F_i + e_i) \cdot B_i$$
(1)

- <sup>15</sup> where  $dB_i/d_t$  is the rate of change of biomass (*B*) of group *i* over time *t*,  $\gamma$  is the growth efficiency of group *i*,  $\sum Q_{ji}$  is the sum of the consumptions of group *i* over all of its preys,  $\sum Q_{ij}$  is the sum of the predation on group *i* by all of its predators, *I* is the immigration, *M* is the non-predation mortality, *F* is the fisheries mortality and *e* is the emigration rate of group *i* (Walters et al., 1997). This system of differential equations is
- <sup>20</sup> numerically integrated over time under the influence of forcing functions (typically fishing mortalities and/or efforts, changes in primary productivity) starting from the initial condition settings defined by the Ecopath module.

The Ecopath module comprises a series of linear equations that defines a massbalance stationary state of the food web. The functional groups are regulated by gains <sup>25</sup> (consumption, production, and immigration) and losses (mortality and emigration), and are linked to each other by predatory relationships. Fisheries extract biomass from the

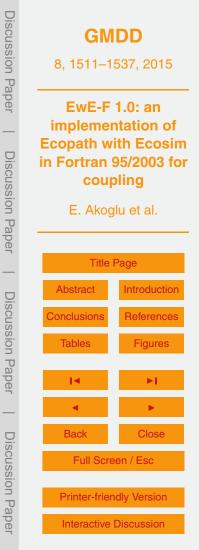

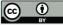

targeted and by-catch groups. In Ecopath, a set of linear equations describes flows of mass into and out of discrete biomass pools of the form

$$B_{i} \times \left(\frac{P}{B}\right)_{i} - \sum_{j=1}^{n} B_{j} \times \left(\frac{Q}{B}\right)_{j} \times DC_{ji} - B_{j} \times \left(\frac{P}{B}\right)_{i} \times (1 - \mathsf{EE}_{i}) - Y_{i} - E_{i} - BA_{i} = 0$$
(2)

where, for each functional group *i*, *B* stands for biomass, (P/B) stands for the production rate per unit of biomass, (Q/B) stands for the consumption rate per unit of biomass of predator *j*,  $DC_{ji}$  is the fraction of prey *i* in the average diet of predator *j*, *Y* is the landings, *E* is net emigration rate, and *BA* is the biomass accumulation rate (Christensen et al., 2005). EE is the ecotrophic efficiency representing the proportion of mortality of a group that is not attributable to predators or fishing activities. As it can be seen, Eq. (2) is quite simple as a result of the fact that it represents the budget of biomass fluxes in a given time window and within an ecosystem. Ecopath is also characterized by a top-down assumption, i.e. consumption on a group is a function of predator biomass, which differs from bottom-up approaches used in other inverse modelling approaches (Steele, 2009).

#### 15 **3 The EwE-F software**

The EwE software was translated to the Fortran 95/2003 language in its core architecture and kept limited to, (i) Ecopath mass-balance routine including multistanza calculations, and (ii) Ecosim time-dynamic simulation including multi-stanza calculations. Due to modularity considerations, EwE-F was implemented under two separate components, (i) Ecopath-F: the Ecopath mass-balance algorithm, and (ii) Ecosim-F: the Ecosim time-dynamic simulation algorithm. EwE-F v1.0 includes only core routines of Ecopath and Ecosim: complementary routines for calculation of indices and for Network Analysis, as well as routines for Monte-Carlo Simulation, Time Series Fitting and Ecospace are not included. Also mediation function is not yet implemented in EwE-F

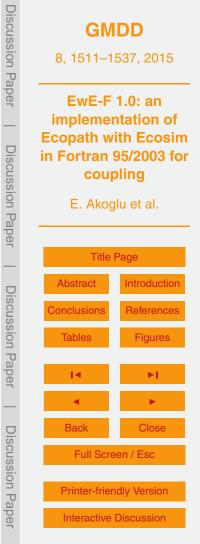

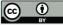

v1.0, although is planned to be addressed in future versions. The schematic view of the EwE-F components and the input/output (I/O) files necessary for information exchange are given in Fig. 1. In the following two Sects. 3.1 and 3.2, the structure and functioning of the components in Fig. 1 are described in detail.

#### 5 3.1 Ecopath-F

Ecopath-F is the component of EwE-F that carries out mass-balance calculations given in Eq. (2). Similar to stock Ecopath, it requires the same fundamental input parameters to be entered via four tab-delimited ASCII (American Standard Code for Information Interchange) encoded text input files, (i) a scenario file containing the basic input and <sup>10</sup> multi-stanza parameters and landings, (ii) a file comprising the diet composition matrix of the state variables, (iii) a file comprising the detritus fate of the state variables and, (iv) if applicable, a file including the growth parameters of the multistanza groups. Furthermore, Ecopath-F requires a Fortran "namelist" file that includes the full path names of the above-mentioned four input files and, in addition, the path to the output HDF5
<sup>15</sup> (Hierarchical Data Format version 5, www.hdfgroup.org/HDF5) file where the mass-balance calculation results will be output and be used to initialise and run Ecosim-F (Fig. 1).

An Ecopath-F run produces two output files, (i) an ASCII file which includes the summary of estimated parameters and basic statistical information, and (ii) an HDF5

file specifically formatted to define the initial conditions for the Ecosim-F simulation (Fig. 1). The output HDF5 file includes all the parametric details about the state variables of Ecopath run and further comprises the diet composition matrix, detritus fate matrix and multistanza group parameters.

Ecopath-F is independent of the Ecosim-F implementation, however, Ecosim-F requires output data from Ecopath-F plus additional parameter settings. The data transfer from Ecopath-F to Ecosim-F is carried out via the intermediary HDF5 data file.

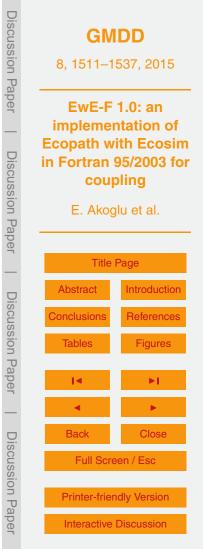

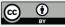

#### 3.2 Ecosim-F

20

Ecosim-F is the component of EwE-F that carries out time-dynamic simulation calculations given in Eq. (1). Ecosim-F requires the HDF5 output file from Ecopath-F run and three additional tab-delimited ASCII encoded text input files, (i) a scenario file con-

taining group information of state variables, (ii) a file comprising the vulnerability matrix between predator-prey pairs, and (iii) a file comprising the monthly fishing mortality time series forcing functions for all state variables (Fig. 1). Similar to Ecopath-F, Ecosim-F also requires a namelist file that includes the full paths to the input files as well as the values of some particular variables; i.e. number of time steps per month, base proportion of free nutrients, relaxation parameter, and simulation end time in years, necessary to initialise the simulation.

Once completed, Ecosim-F simulation produces four tab-delimited ASCII coded text files comprising the annual and monthly absolute and relative biomass values of the state variables throughout the simulation in the model directory (Fig. 1).

#### 15 3.3 The skill assessment of EwE-F

In order to assess the skill of EwE-F with respect to EwE, two test case simulations, "Generic 37" and "Tampa Bay", which are distributed with the installation of the EwE software were used. The test case simulations were run both with EwE version 6.4 and EwE-F version 1.0 and the residuals between simulated absolute biomasses of state variables were used to evaluate the performance of EwE-F. The residuals for each state variable in the respective simulations were visualised with box-whisker plots showing the minimum value, 25th percentile, median, 75th percentile and maximum values respectively.

The residuals between the simulated biomass values of EwE-F and EwE ranged from 10<sup>-8</sup> to 10<sup>-5</sup>, with the maximum difference found to be on the order of 10<sup>-5</sup>. The residuals calculated from the comparison of the simulations justified that EwE-F possessed the necessary skill to reproduce the results of EwE for the Generic 37

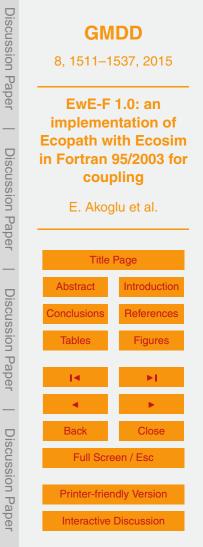

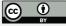

(Fig. 2) and Tampa Bay (Fig. 3) simulations. The magnitude of the misfits concluded that EwE-F was capable of being used in conjunction with other models without introducing significant sources of error to the resulting modelling scheme.

#### 4 Exploring EwE-F flexibilities: example from a complex coupling exercise

<sup>5</sup> The Fortran recoding of EwE creates great flexibility for customization, modification or coupling to different models written in Fortran. An example, which will illustrate the potential of such flexibility, came from the integration of EwE-F to a biogeochemical Fortran model. In fact, the direct integration of these two models require to address, and subsequently solve a number of problems. These include defining the links between the two models and modifying them accordingly, exchanging information between the two models, dealing with different model time steps, and accounting for different model currencies.

The HTL model is an updated version of the EwE model of the Northern Adriatic Sea originally developed by Coll et al. (2007). The original model composed of 40 functional
<sup>15</sup> groups (FG) has been updated by (i) removing discards and by-catch FGs, (ii) splitting phytoplankton and zooplankton in two FGs each to represent small and large taxa, (iii) adding bacteria to explicitly represent the microbial loop, (iv) adjusting diet of plankton feeders to split the diet into the new plankton FGs. The updated model has 44 FGs and parameters for the plankton groups were updated considering literature information
<sup>20</sup> (see Cossarini and Solidoro, 2008 and references therein). The model currency is wet weight. The time step of the model is one month, the default time step of the EwE software.

The biogeochemical model is a Fasham-like (Fasham et al., 1990) 0-D box model of the Northern Adriatic Sea (Cossarini and Solidoro, 2008) and consists of phytoplankton, zooplankton, and heterotrophic bacteria groups, one pool of inorganic phosphorus (PO<sub>4</sub><sup>3-</sup>); one dissolved organic matter compartment in terms of phosphorus (DOP) and carbon (DOC), and one particulate organic matter compartment in terms of phospho-

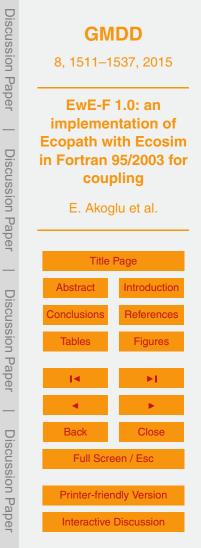

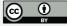

rus (POP) and carbon (POC) (Fig. 4). The model is a multi-currency model calculating the biomasses of its particular state variables (sediment, dissolved organic matter, particulate organic matter) both in terms of carbon and phosphorus. The time step of the model is one hour. Full description of the biogeochemical model is reported in Cossarini and Solidoro (2008).

For the harmonisation of both models in an E2E coupled scheme, first, the state variables that were already present in the LTL model were removed from the HTL model as well as their links (grey-shaded area and links in Fig. 4). Then the linkages between the state variables of the HTL model and the state variables of the LTL model were set-up in accordance with the linkages of the removed state variables as shown in Fig. 4 (links in dashed and continuous black lines). In this way, a coupled model scheme that comprised of 44 functional groups was set up: 9 FG represented the state variables of the biogeochemical model, i.e., plankton groups plus inorganic and organic nutrient forms (Fig. 4). For simplicity, the HTL and LTL groups were not given in detail in the figure, however, sources and sinks of the whole HTL compartment and the linkages between the HTL and LTL domains and state variables were shown.

The second step in the harmonisation of models consisted of accounting for the different currencies used. Considering the multiple currency utilisation of the biogeochemical model for some of its state variables and the fact that the application of a similar

principle in the HTL model would require the modification of the various calculations in the state equation of the original EwE software, the state variables of the HTL model, which were in wet weight (tons), were converted to phosphorus (µmol P) weight utilising C:N:P ratios taken from literature.

The third step in the harmonisation procedure was to reconcile the differences in the integration time step between the two models. Considering that the biogeochemical model comprised of state variables with faster dynamics compared to the HTL model, it was convenient to make the HTL model comply with the integration step of the biogeochemical model. For this purpose, the rates of the HTL model, which were "per year (yr<sup>-1</sup>)", were converted to "per hour (h<sup>-1</sup>)" by simply dividing the rates by 8760

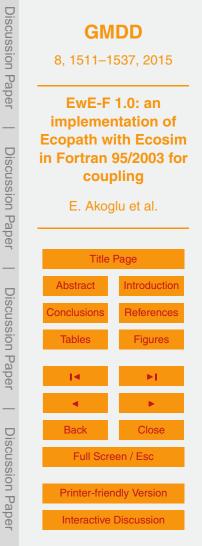

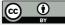

 $(365 d^{-1} \times 24 h^{-1})$  so that the HTL variables could be integrated with the same time step of the biogeochemical model.

The final step in the harmonisation process was to adjust the closure terms of the biogeochemical model (mortality rates of zooplankton and phytoplankton groups) so as to compensate the additional losses through explicit predation of these groups by the HTL state variables. Hence, in the coupled scheme, the mortality rates of the LTL variables that were predated by HTL groups were decreased by sensitivity experiments to the extent to satisfy the seasonality in the original biogeochemical model.

The technical overview of the coupling scheme is given in Fig. 5. As shown in the figure, the coupled simulation was carried out in four consecutive stages. In the first stage, a static mass-balance model of the whole system, which comprised all the HTL and LTL state variables in the ecosystem, was set-up utilising Ecopath-F. In this stage, the LTL state variables were ordered in advance of the HTL state variables so that the LTL state variables were numbered from 1–9 and the HTL state variables from 10–35

- <sup>15</sup> in the resulting scheme. Following this procedure, Ecopath-F was run to calculate the basic parameters and exchange rates between the state variables of the HTL and LTL compartments which were necessary to perform a dynamic simulation after completing all of the harmonisation steps aforementioned above. In the second stage, utilising the calculations from the previous stage, the HTL and LTL models were initialised by calcu-
- Iating initial conditions for each of their respective state variables utilising their specific internal routines. In the third stage, the sources and sinks of HTL and LTL state variables were computed via utilising their respective derivative functions during the whole simulation period. The selection of the derivative function to be used to calculate the differentials of the state variables depended on the rank of the state variables deter-
- <sup>25</sup> mined during the Ecopath-F set-up in the first stage. This stage continued iteratively until the end of the simulation and at the end of each time step, stage four was executed so that the results calculated at each time step were, if required, post-processed and then written to the results file. Post-processing of LTL results might not be necessary in all cases but only if the LTL model is a multi-currency model and calculates its variables

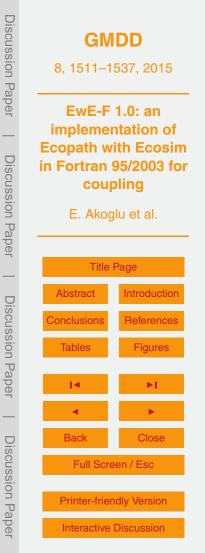

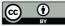

in more than one currency. In our example, because the LTL model represented some of its state variables both in carbon and phosphorus but the coupled HTL model only in phosphorus, a post-processing step was necessary to compute the corresponding phosphorus values of variables that were in carbon units while interchanging informa-

tion between the HTL and LTL derivative functions as well as before writing the results into the output files. The coupled simulation was run ten years, two of which were for spin-off.

Comparison of uncoupled and coupled model results (Fig. 6) demonstrated that the coupling scheme worked successfully and highlighted the effects of integration of LTL and HTL models. Because the aim of this exercise was only to demonstrate the capabil-

- and HTL models. Because the aim of this exercise was only to demonstrate the capability of EwE-F to be used in integration with other models, the ecological interpretations of these results are not the focus of this work and thus were only briefly discussed here. Comparing the seasonal dynamics of LTL state variables before and after coupling showed that explicit addition of HTL dynamics influenced the seasonality of the
- LTL state variables (grey-shaded plots in Fig. 6). It is worth noting that presence of several detrital and predatory links between HTL and LTL models (as shown in Fig. 4) resulted in clear top-down impacts on the LTL variables, particularly in non-living and bacteria. Furthermore, the comparison between the simulation results of HTL model forced with primary productivity changes (green lines in Fig. 6) in stock EwE and the
- fully coupled HTL/LTL models (black lines) showed that changes in the biogeochemical dynamics, namely nutrient recycling, not only impacted the LTL groups but also propagated up through the food web (bottom-up) to impact the biomasses of HTL organisms. Thus as evidenced in Fig. 6, the consequences of two-way coupling were not only one directional. These proved that the proper exchange of information, and the
- establishment of successful interaction between the two models were realised in the final coupled scheme.

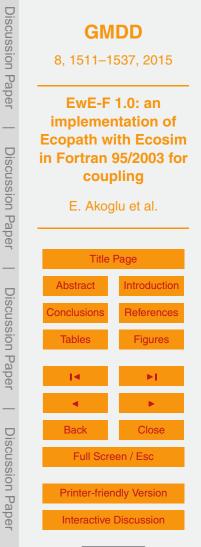

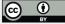

#### 5 Discussions and conclusions

#### 5.1 Potential and flexibility of the application

In this work, the reliability of EwE-F was proven by utilising two sample models as test cases and comparing the absolute biomass values simulated by EwE-F against the simulated absolute biomass values by stock EwE version 6.4. Further, the applicability of EwE-F in an E2E modelling framework was exemplified with a test case for the Gulf of Trieste ecosystem. This example proved the adaptability of EwE-F for coupled modelling frameworks, facilitating its coupling with other hydrodynamic and biogeochemical Fortran models for aquatic ecosystems in E2E ecosystem research. The scheme used

in this work successfully conveyed two-way dynamics of HTL and LTL domains along the whole food web. As a step forward, this opened up the opportunity for using EwE, by utilising EwE-F implementation, as an HTL component of E2E ecosystem representations in various ecosystems.

According to Rose et al. (2010), the main difficulty encountered in coupling models of different realms lies in the reconciliation of the differences in time and spatial resolutions. However, difficulties may extend beyond these two areas, e.g. differences in model currencies. The coupling scheme used in this work is able to provide solutions to overcome such constraints highlighted by Rose et al. (2010) and others (Fulton, 2010; Kearney et al., 2012; Salihoglu et al., 2013) via its simplistic but ecologically capable

- approach to form end-to-end representations of aquatic ecosystems through the incorporation of EwE-F. In addition, the EwE-F has generated significant opportunities for integrating it with any kind of Fortran models as depicted in Fig. 7. The figure represents a typical EwE food web model in the middle rectangular box and elaborates the possibilities of modifying EwE-F in different ways by replacing different components with
- <sup>25</sup> sophisticated model representations for selected state variables or incorporating additional Fortran models to enhance the applicability of the original EwE approach. These solutions and possibilities are explored in detail in the following sections, (i) reconciling different integration steps (Sect. 5.1.1), (ii) dealing with models that use multiple cur-

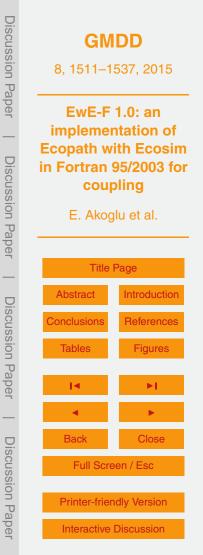

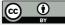

rencies (Sect. 5.1.2), (iii) other possibilities: incorporation of population demographic structure, physiological processes, socioeconomical frames (Sect. 5.1.3).

#### 5.1.1 Reconciling different integration steps

There are two possibilities when combining two models with different integration (time) steps, (i) keeping the integrator function of the two models intact and averaging the outputs of the model with faster dynamics (high turnover rate) over the time frame of the model with slower dynamics (low turnover rate) and vice versa when exchanging information (time-averaged coupling), and (ii) utilising a common integrator for both models and adjusting the rates of the model with slower dynamics to comply with the time window of the model with faster dynamics (real-time coupling). In the present work, we opted for the latter to showcase the possibility of harmonisation in terms of integration step size when using EwE-F in coupled modelling schemes. The difference in the time resolution of both models was remedied by adjusting the HTL model's time step (one month) to conform to the time step of the biogeochemical model (one hour) in order to render the use of one ODE solver (Runge-Kutta 4th order) possible. This was 15 applicable since both models were written in Fortran. Furthermore, due to this change in the time step of the HTL model, the annual rates of the HTL groups were converted to hourly rates by simple arithmetic calculations.

#### 5.1.2 Dealing with models that use multiple currencies

- <sup>20</sup> Some biogeochemical models may carry out their computations in more than one currency for explicit representation of the ratios of fundamental nutrients in the system and their rate limiting conditions on nutrient uptake and primary productivity that can vary in space and time. The multiple currency approach, however, is usually not applied in HTL models, although implicit nutrient-based limitations can be represented in EwE. Hence,
- the coupling exercise presented here provided a simple solution for such situations. In order to reconcile the currency differences, one may opt to pick one of the currencies

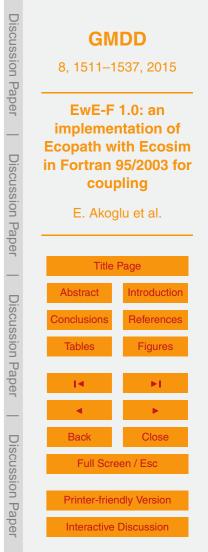

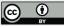

utilised in the biogeochemical model as the one considered to be the limiting nutrient, use it for the final coupled scheme incorporating the EwE-F model and post-process the derivative function outputs of the two models when exchanging information. In the coupling example given in this work, the difference in the currencies of the models was adjusted by converting the currency of the HTL model from wet weight to phosphorus (DQ ) utilizing the comparison rates and equations.

- $(PO_4)$  utilising the conversion rates and equations available in the literature for HTL groups (stage 1 of the coupling scheme in Fig. 5). In addition, the simulated results of the biogeochemical model (which were in dual currency, phosphorus and carbon) were post-processed prior to output and transferred to EwE-F so as to comply with the
- <sup>10</sup> currency of the HTL compartment (stage 4 in Fig. 5). The approach used in this work proved to be a practical resolution for the issue in cases where there is no particular consideration to have simultaneously tracking multiple currencies in the HTL food web. However, with the availability of EwE-F, HTL models with computations of multiple model currencies can even be set-up if desired, although this will require significant <sup>15</sup> modification of various calculations in the EwE state equations.

## 5.1.3 Other possibilities: population demographic structure, physiological processes, socioeconomical frames

Similar to the flexibility of EwE provided by its plugin system, EwE-F gives broad possibilities for interconnecting HTL models with other Fortran models sophisticating and/or incorporating HTL processes. Examples span from fish population to socioeconomic dynamic models.

20

For instance, EwE-F permits incorporating sophisticated population dynamic models written in Fortran within the EwE-F scheme (Fig. 7c). These population models can be of any kind, including population's demographic structure (age/size classes) used for stock assessment and account for differences in fecundity by ages or size (Hilborn and

stock assessment and account for differences in fecundity by ages or size (Hilborn and Walters, 1992).

Moreover, EwE-F allows for parameterising various rates for HTL groups (e.g. assimilation efficiency, respiration) under the influence of various environmental factors (e.g.

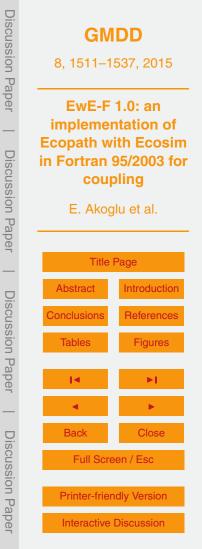

temperature, pH, light) that is not always straightforward otherwise (Fig. 7d). In addition, EwE-F allows for replacing the growth of certain state variables in the food web with sophisticated bioenergetics models coded in Fortran. In this way, various physiological processes of the selected HTL organisms can be related directly and explicitly to the

ambient physical factors such as light, temperature and nutrient availability (Fig. 7b). With EwE-F, in fact, as demonstrated in this work, the dynamics of any desired additional state variable in the final coupled scheme could be resolved using derivative functions defined in other models during run-time. This allows for a two-way coupling of, potentially, any number of models (including earth system ones) in one coupling scheme.

Given the calls for ecosystem-based management for marine ecosystems, one can also incorporate socioeconomical dynamics on E2E ecosystem representations that deal with fisheries on top of EwE-F. Considering its modular structure and ease of integration with other models as demonstrated in this work, such holistic representations of ecological and socioeconomical systems have been significantly improved also including frameworks that involve integration of multiple models written in Fortran (Fig. 7a).

#### 5.2 Other practical considerations and future development

15

Through its simple input/output scheme utilising ASCII encoded text files, the availability of EwE-F provides a further opportunity by giving Fortran modellers the possibility to perform detailed sensitivity and uncertainty analyses using hundreds of ensemble

- to perform detailed sensitivity and uncertainty analyses using hundreds of ensemble scenarios that can easily be prepared also by using modern high-level languages (e.g. Perl, Python, NCL) in addition to Fortran. For their convenience, users of EwE-F are advised to set-up, test and fit their models to time series data using EwE also benefiting of the several routines included in EwE and, thereafter, transfer their models to EwE-F.
- Ecospace (Walters et al., 1999) and other complementary routines aforementioned (see Sect. 3) were not implemented considering that EwE-F was not designed to be a EwE replacement but a bare-bones incarnation that can be used easily for purposes summarised in Sect. 5.1.3. Therefore, analyses requiring the aforementioned specific

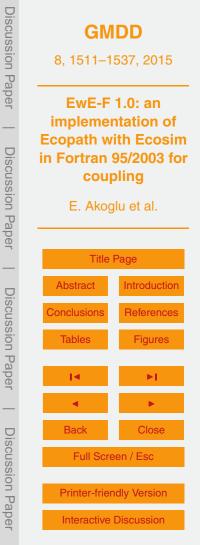

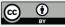

routines (e.g. Monte-Carlo analysis, vulnerability search, time series fitting etc.) in uncoupled or coupled EwE-F simulations can be done by coding the required specific routines or alternatively EwE could be employed for such purposes. The current lack of such useful tools that are present in EwE 6.4 is considered as a drawback for the

- <sup>5</sup> EwE-F v1.0, which may represent an obstacle for some users. However, these technical shortcomings and the lack of aforementioned tools are planned to be addressed in the future by incorporating these routines in EwE-F and developing a Visual Basic plug-in for stock EwE which will prepare input files required by EwE-F through EwE's graphical user interface in a straightforward way. Furthermore, considering advance-
- <sup>10</sup> ments for coupling in the spatial scale, future efforts of developing EwE-F may also focus on incorporating the 2-D spatial dynamics by implementing Ecospace module of EwE to facilitate the use of EwE-F in schemes that require spatial-temporal dynamics to be resolved.

#### Code availability

- <sup>15</sup> The source code of EwE-F version 1.0 detailed in the present work and the corresponding User's Manual can be obtained as supplementary material to this article. In the User's Manual, detailed instructions to obtain the current and future versions of EwE-F along with building and running EwE-F on different platforms are described. Further versions of EwE-F model and their respective documentations can be obtained on Bitbucket.org (https://bitbucket.org/ewe-f). The system requirements, license and other
- 20 Bitbucket.org (https://bitbucket.org/ewe-f). The system requirements, license and othe basic information regarding EwE-F version 1.0 are given in Table 1.

## The Supplement related to this article is available online at doi:10.5194/gmdd-8-1511-2015-supplement.

Acknowledgements. The authors would like to thank Gianpiero Cossarini and Paolo Lazzari (ECHO group, Oceanography Division, OGS), Villy Christensen and Jeroen Steenbeek (Eco-

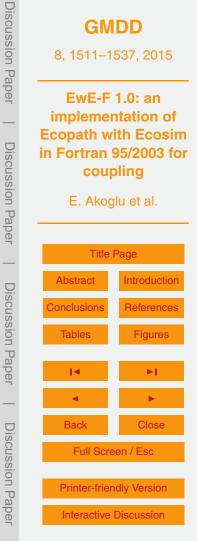

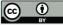

path Research and Development Consortium) for comments and discussions, and Marta Coll (IRD) for permitting the update and use of the Adriatic EwE model. The authors would like to acknowledge support from EU FP 7 projects MEECE (Marine Ecosystem Evolution in a Changing Environment, www.meece.eu), PERSEUS (Policy-orientated Marine Environmental Research

for the Southern European Seas, http://www.perseus-net.eu/), and OPEC (Operational Ecology, http://marine-opec.eu/). This work was facilitated by the support of the International Centre for Theoretical Physics (ICTP), Training and Research in Italian Laboratories (TRIL) programme with a grant provided to Ekin Akoglu. This work is also a contribution to the endeavours carried under the Ecopath Research and Development Consortium (www.ecopath.org/consortium).

#### 10 References

15

20

25

- Backus, J. W., Stern H., Ziller I., Hughes R. A., Nutt R., Beeber R. J., Best S., Goldberg R., Haibt L. M., Herrick H. L., Nelson R. A., Sayre D., and Sheridan P. B.: The FORTRAN Automatic Coding System. Western joint computer conference: techniques for reliability, Institute of Radio Engineers, American Institute of Electrical Engineers, ACM, Los Angeles, California, 188–198, doi:10.1145/1455567.1455599, 1957.
- Beecham, J. A., Bruggeman, J., Aldridge, J. N., and Mackinson, S. P.: Linking Biogeochemical and Upper Trophic Level Models using an XML based Semantic Coupler, ICES CM 2010/Session L, 2010.

Christensen, V. and Walters, C. J.: Ecopath with Ecosim: methods, capabilities and limitations, Ecol. Model. 172, 109–139, 2004.

- Christensen, V., Walters, C. J., and Pauly, D.: Ecopath with Ecosim: A User's Guide, Fisheries Centre, University of British Columbia, Vancouver, Canada, 154 pp., 2005.
  - Christensen, V., Coll, M., Piroddi, C., Steenbeek, J., Buszowski, J., and Pauly, D.: A century of fish biomass decline in the ocean, Mar. Ecol.-Prog. Ser., 512, 155–166, doi:10.3354/meps10946, 2014.
- Coll, M., Santojanni, A., Palomera, I., Tudela, S., and Arneri, E.: An ecological model of the Northern and Central Adriatic Sea: analysis of ecosystem structure and fishing impacts, J. Marine Syst., 67, 119–154, 2007.

Cossarini, G. and Solidoro, C.: Global sensitivity analysis of a trophodynamic model of the Gulf of Trieste, Ecol. Model., 212, 16–27, 2008.

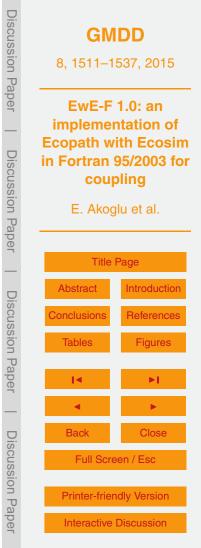

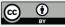

- Fasham, M. J. R., Ducklow, H. W., and McKelvie, S. M.: A nitrogen-based model of plankton dynamics in the oceanic mixed layer, J. Mar. Res., 48, 591–639, 1990.
- Fulton, E. A.: Approaches to end-to-end ecosystem models, J. Marine Syst., 81, 171–183, 2010.
- <sup>5</sup> Hilborn, R. and Walters, C. J.: Quantitative Fisheries Stock Assessment: Choice, Dynamics and Uncertainty, Chapman and Hall, New York, 570 pp., 1992.
  - Kearney, K. A., Stock, C., Aydin, K., and Sarmiento, J. L.: Coupling planktonic ecosystem and fisheries food web models for a pelagic ecosystem: description and validation for the subarctic Pacific, Ecol. Model., 237, 43–62, 2012.
- Libralato, S. and Solidoro, C.: Bridging biogeochemical and food web models for an End-to-End representation of marine ecosystem dynamics: the Venice Iagoon case study, Ecol. Model., 220, 2960–2971, 2009.
  - Rose, K. A., Allen, J. I., Artioli, Y., Barange, M., Blackford, J., Carlotti, F., Cropp, R., Daewel, U., Edwards, K., Flynn, K., Hill, S. L., HilleRisLambers, R., Huse, G., Mackinson, S., Megrey, B.,
- Moll, A., Rivkin, R., Salihoglu, B., Schrum, C., Shannon, L., Shin, Y.-J., Smith, S. L., Smith, C., Solidoro, C., St. John, M., and Zhou, M.: End-to-end models for the analysis of marine ecosystems: challenges, issues, and next steps, Mar. Coast. Fish., 2, 115–130, 2010.
  - Salihoglu, B., Neuer, S., Painting, S., Murtugudde, R., Hofmann, E. E., Steele, J. H., Hood, R. R., Legendre, L., Lomas, M. W., Wiggert, J. D., Ito, S., Lachkar, Z., Hunt Jr., G. L.,
- Drinkwater, K. F., and Sabine, C. L.: Bridging marine ecosystem and biogeochemistry research: lessons and recommendations from comparative studies, J. Marine Syst., 109, 161– 175, 2013.

Steele, J. H.: Assessment of some linear food web models, J. Marine Syst., 76, 186–194, 2009. Ulanowicz, R. E.: Growth and Development: Ecosystem Phenomenology, Springer Verlag, New York, 203 pp., 1986 (reprinted by iUniverse, 2000).

Walters, C., Christensen, V., and Pauly, D.: Structuring dynamic models of exploited ecosystems from trophic mass-balance assessments, Rev. Fish Biol. Fisher., 7, 139–172, 1997.

25

30

Walters, C., Pauly, D., and Christensen, V.: Ecospace: prediction of mesoscale spatial patterns in trophic relationships of exploited ecosystems, with emphasis on the impacts of marine protected areas, Ecosystems, 2, 539–554, 1999.

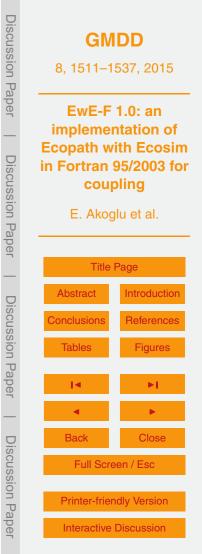

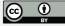

### Table 1. General system and software related requirements of EwE-F v1.0.

| Name                        | EwE-F (Ecopath with Ecosim in Fortran)                     |
|-----------------------------|------------------------------------------------------------|
| Operating Systems           | Unix-like operating systems (Linux, *BSD, Mac OS X)        |
|                             | and Microsoft Windows                                      |
| Processor                   | Intel or AMD x86 processor                                 |
| Disk Space                  | 30 MB                                                      |
| Compiler                    | Fortran 95/2003 standards compliant compiler               |
|                             | (e.g. GNU Fortran, Intel® Fortran Compiler, PGI® Fortran,  |
|                             | Oracle® Solaris Studio, Absoft® Pro Fortran Compiler)      |
| Version Control System      | GIT (optional, for version controlled development)         |
| Building                    | GNU Make (only required for building on Unix-like systems) |
| Required External Libraries | HDF5 version 1.8.11 or above                               |
| License                     | GNU Public License (GPL) version 2                         |
| Homepage                    | https://bitbucket.org/ewe-f                                |
| Obtaining and Documentation | supporting information (SI) "EwE-F User's Manual"          |
|                             |                                                            |

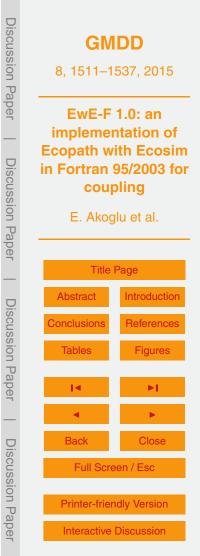

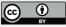

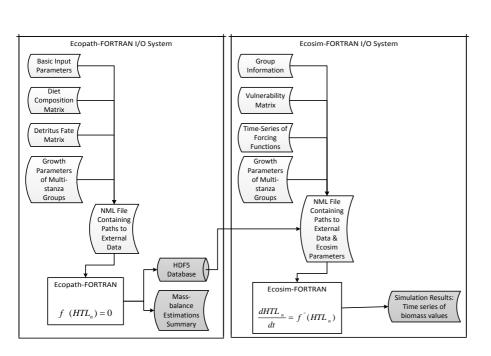

**Figure 1.** The EwE-F data input/output scheme. Curved white rectangular boxes denote tabdelimited ASCII files providing external data input to the EwE-F models (rectangles). Curved grey-shaded rectangles and the cylindrical box denote the model output via tab-delimited ASCII and HDF5 files respectively. For details see Sects. 3.1 and 3.2.

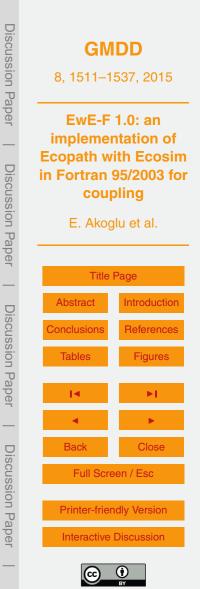

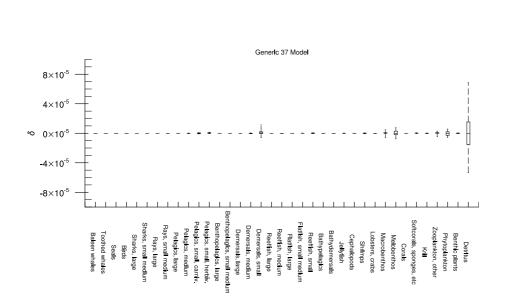

**Figure 2.** The residuals between absolute biomasses simulated by EwE 6.4 and EwE-F 1.0 for the Generic 37 model. *x* axis denotes all state variables in the model.

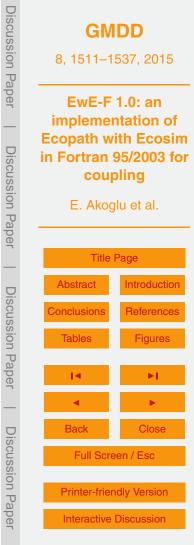

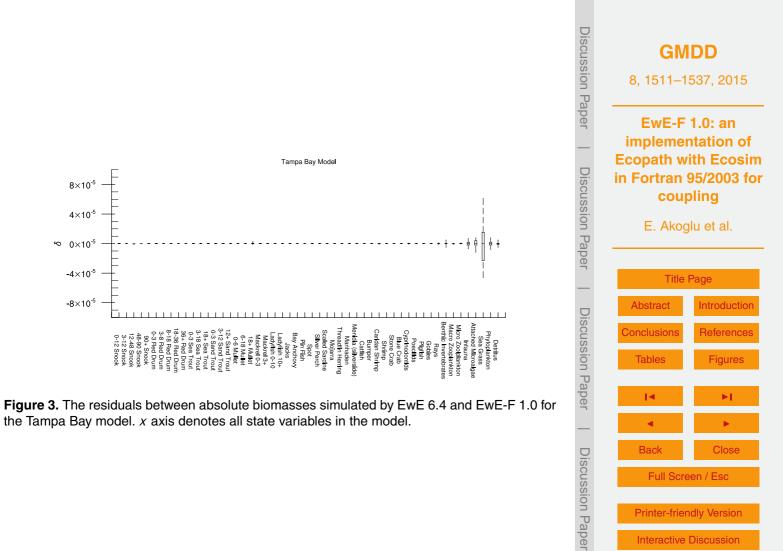

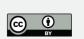

**Printer-friendly Version** Interactive Discussion

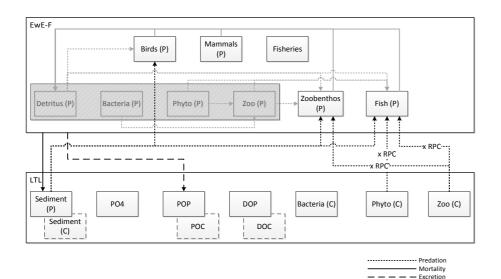

**Figure 4.** Coupled trophodynamic model scheme of the Gulf of Trieste (Northern Adriatic Sea) showing the linkages between the HTL and LTL models. Phosphorus (denoted with P) was used as the currency for all of the HTL state variables and flows linking the two models. Flows originating from the state variables of the LTL model which were expressed in carbon (denoted with C); i.e. phytoplankton and zooplankton, to the HTL model were converted to phosphorus (by multiplying variable-specific phosphorus to carbon (RPC) ratios) before being transferred. Grey-shaded state variables and flows in the HTL model were replaced by the LTL model's corresponding state variables and the new linked flows shown in black dashed and continuous lines. Abbreviations: Zoo (small and large zooplankton groups), Phyto (small and large phytoplankton groups), PO<sub>4</sub> (phosphate), POP (particulate organic phosphorus), DOP (dissolved organic phosphorus).

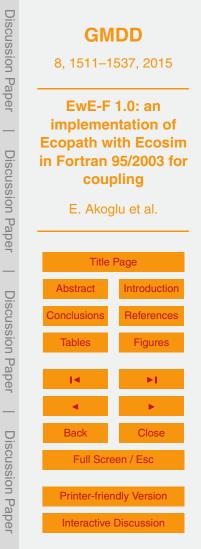

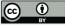

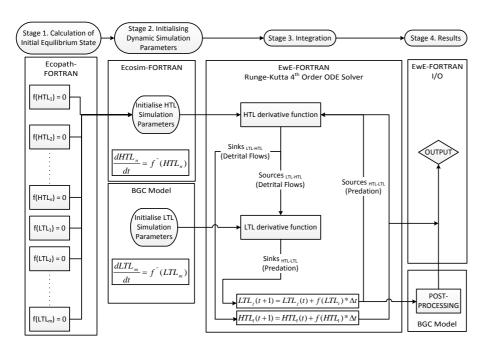

**Figure 5.** The technical overview of the coupling scheme. ODE stands for "Ordinary Differential Equation", I/O stands for "Input/Output", and BGC stands for "Biogeochemical Model" used in the present work.

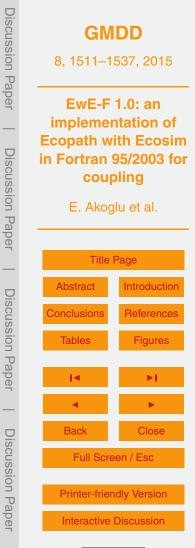

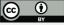

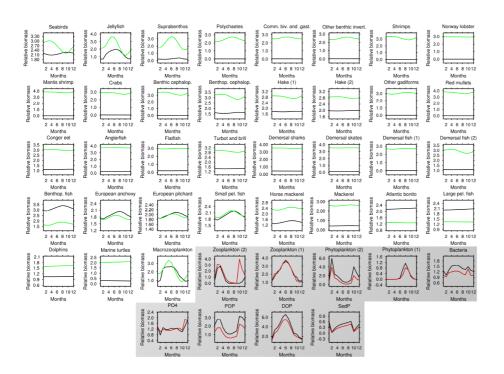

**Figure 6.** Monthly results of the final year in a 10-year simulation of the coupled (black lines) model vs. simulations of uncoupled EwE 6.4 (green lines for HTL variables) and biogeochemical (red lines for grey-shaded LTL variables) models.

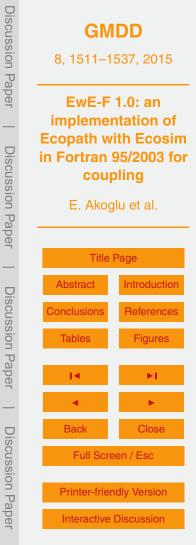

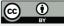

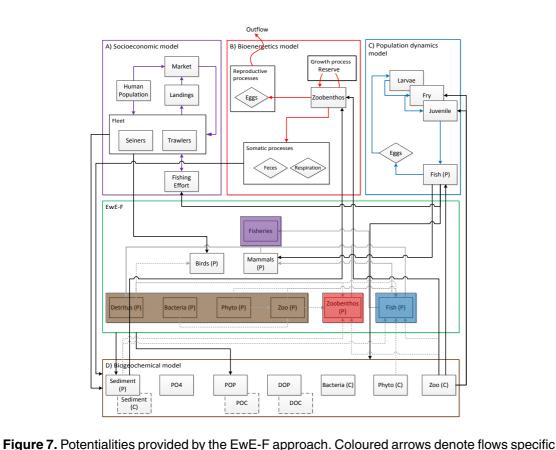

Discussion Paper GMDD 8, 1511-1537, 2015 EwE-F 1.0: an implementation of **Ecopath with Ecosim Discussion** Paper in Fortran 95/2003 for coupling E. Akoglu et al. **Title Page** Introduction Abstract **Discussion** Paper References Tables Figures Back Close **Discussion** Paper Full Screen / Esc **Printer-friendly Version** Interactive Discussion

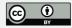

D and bordered by coloured lines replace the respective colour-shaded regions in the EwE-F box (bordered green) under the integration scheme.

to the integrating Fortran models. Black arrows denote linking flows and grey-shaded arrows denote flows replaced/augmented by the linking flows. Boxes denoted by the letters A, B, C and